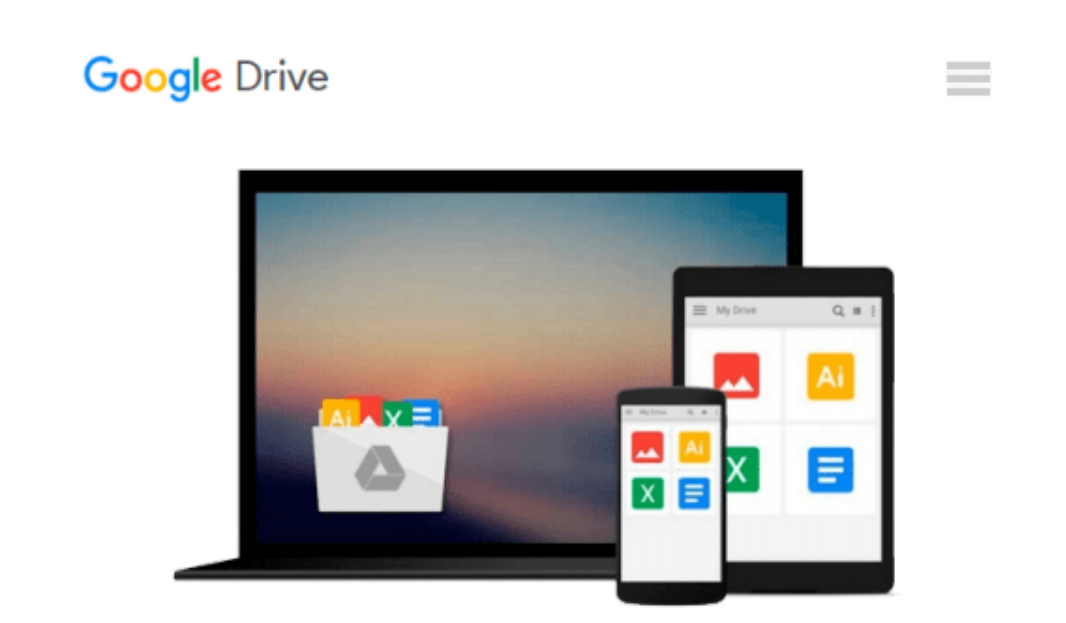

# **Using Windows 8.1: Return of the Start Button**

*Kevin Wilson*

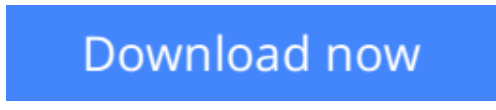

[Click here](http://bookengine.site/go/read.php?id=B00HG2CRR4) if your download doesn"t start automatically

# **Using Windows 8.1: Return of the Start Button**

Kevin Wilson

### **Using Windows 8.1: Return of the Start Button** Kevin Wilson

Using Windows 8.1 is the essential step by step guide to using a computer running Windows 8, providing a complete resource for both the beginner and the enthusiast.

Techniques are illustrated in step-by-step using photography and screen prints throughout, together with concise, easy to follow text from an established expert in the field, provide a comprehensive guide to Windows.

Whether you have just bought your first computer, laptop or are a keen computer user who has just upgraded to Windows 8, this book will provide you with a firm grasp of the underpinning foundations and equip you with the skills needed to use a computer like a pro.

## **What you'll learn**

- Setting up your computer,
- Navigating around the windows 8 interface
- A tour of Windows 8's features, menus and utilities
- Transferring your files from your old machine
- Keeping your machine safe from viruses
- Backing up your important data so it doesn't get lost
- Antivirus and internet safety
- Watching videos, listening to music
- Keeping appointments with calendar
- New features in Windows 8.1
- Daily common tasks you can do with Windows 8
- Organizing your favourite music into playlists, onto your iPod or burning a CD to play in the car.
- Storing, organizing and manipulating your precious photos into albums or slideshows to show to friends or make precious memories.
- $\bullet$  And more...

### **Who this book is for**

This book is for those users new to Windows 8.1, coming from Windows 8, Windows 7 or even new to Windows altogether.

**[Download](http://bookengine.site/go/read.php?id=B00HG2CRR4)** [Using Windows 8.1: Return of the Start Button ...pdf](http://bookengine.site/go/read.php?id=B00HG2CRR4)

**[Read Online](http://bookengine.site/go/read.php?id=B00HG2CRR4)** [Using Windows 8.1: Return of the Start Button ...pdf](http://bookengine.site/go/read.php?id=B00HG2CRR4)

#### **From reader reviews:**

#### **Michael Riddle:**

In this 21st one hundred year, people become competitive in most way. By being competitive right now, people have do something to make these survives, being in the middle of the actual crowded place and notice simply by surrounding. One thing that occasionally many people have underestimated it for a while is reading. Yes, by reading a guide your ability to survive raise then having chance to stand up than other is high. To suit your needs who want to start reading some sort of book, we give you this specific Using Windows 8.1: Return of the Start Button book as beginner and daily reading e-book. Why, because this book is more than just a book.

#### **Patrick Duenas:**

The ability that you get from Using Windows 8.1: Return of the Start Button could be the more deep you rooting the information that hide within the words the more you get thinking about reading it. It does not mean that this book is hard to know but Using Windows 8.1: Return of the Start Button giving you excitement feeling of reading. The copy writer conveys their point in specific way that can be understood by anyone who read the item because the author of this e-book is well-known enough. This kind of book also makes your own personal vocabulary increase well. Therefore it is easy to understand then can go to you, both in printed or e-book style are available. We recommend you for having this Using Windows 8.1: Return of the Start Button instantly.

#### **Paula Royce:**

Are you kind of hectic person, only have 10 or even 15 minute in your moment to upgrading your mind proficiency or thinking skill even analytical thinking? Then you are having problem with the book when compared with can satisfy your small amount of time to read it because this all time you only find guide that need more time to be read. Using Windows 8.1: Return of the Start Button can be your answer because it can be read by you who have those short time problems.

#### **Johnny Ballance:**

In this period of time globalization it is important to someone to obtain information. The information will make someone to understand the condition of the world. The health of the world makes the information better to share. You can find a lot of sources to get information example: internet, newspaper, book, and soon. You will see that now, a lot of publisher this print many kinds of book. The book that recommended to you personally is Using Windows 8.1: Return of the Start Button this book consist a lot of the information on the condition of this world now. This specific book was represented how does the world has grown up. The vocabulary styles that writer require to explain it is easy to understand. The writer made some study when he makes this book. That is why this book ideal all of you.

**Download and Read Online Using Windows 8.1: Return of the Start Button Kevin Wilson #8RMDQZIUCPF**

# **Read Using Windows 8.1: Return of the Start Button by Kevin Wilson for online ebook**

Using Windows 8.1: Return of the Start Button by Kevin Wilson Free PDF d0wnl0ad, audio books, books to read, good books to read, cheap books, good books, online books, books online, book reviews epub, read books online, books to read online, online library, greatbooks to read, PDF best books to read, top books to read Using Windows 8.1: Return of the Start Button by Kevin Wilson books to read online.

# **Online Using Windows 8.1: Return of the Start Button by Kevin Wilson ebook PDF download**

**Using Windows 8.1: Return of the Start Button by Kevin Wilson Doc**

**Using Windows 8.1: Return of the Start Button by Kevin Wilson Mobipocket**

**Using Windows 8.1: Return of the Start Button by Kevin Wilson EPub**